# **Momoko Documentation**

*Release 2.2.5.1*

**Frank Smit**

**Nov 04, 2018**

# **Contents**

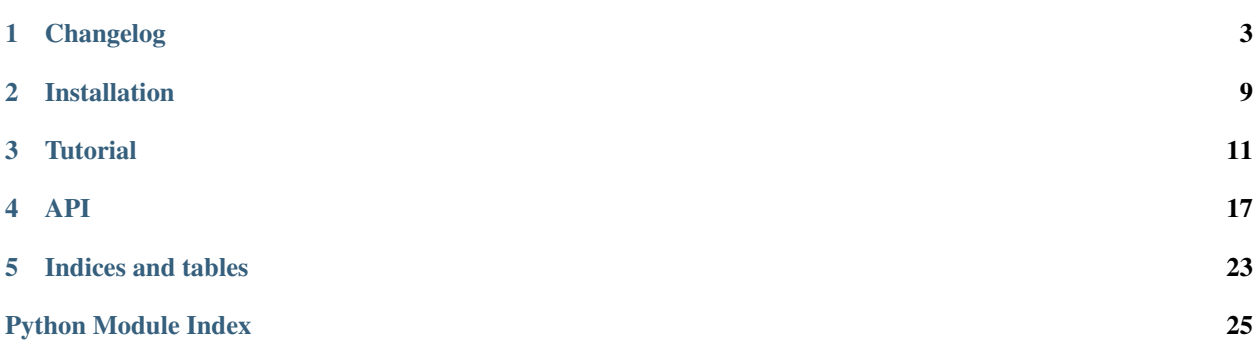

Momoko wraps [Psycopg2'](http://initd.org/psycopg)s functionality for use in [Tornado.](http://www.tornadoweb.org)

The latest source code can be found on [Github](https://github.com/FSX/momoko) and bug reports can be sent there too. All releases will be uploaded to [PyPi.](https://pypi.python.org/pypi/Momoko)

Contents:

# CHAPTER<sup>1</sup>

## Changelog

## <span id="page-6-0"></span>**1.1 2.2.5.1 (2018-11-05)**

• Updated README (mainly for PyPi)

## **1.2 2.2.5 (2018-11-05)**

- Explicitly declaring and testing Python 3.5, 3.6, and 3.7 support
- Tornado 5.x support (Tornado 4.x is supported as well)
- Dropped support for Python 2.6 and 3.3

## **1.3 2.2.4 (2016-10-31)**

- Resiliency to PostgreSQL restarts [\(issue 147\)](https://github.com/FSX/momoko/issues/147)
- Provide a useful *\_\_repr\_\_()* method for *ConnectionContainer* [\(issue 146\)](https://github.com/FSX/momoko/issues/146)
- Dropped support for Python 3.2 Tornado stopped supporting it as well
- Fixed potential conflict in connection management [\(issue 139\)](https://github.com/FSX/momoko/issues/139)

## **1.4 2.2.3 (2016-03-10)**

• Matching execute parameters behaviour to those of psycopg2. [\(issue 136\)](https://github.com/FSX/momoko/issues/136).

## **1.5 2.2.2 (2015-12-02)**

- Doc fixes [\(issue 131\)](https://github.com/FSX/momoko/issues/131). Thanks to [gward.](https://github.com/gward)
- Makefile fix [\(issue 132\)](https://github.com/FSX/momoko/issues/132). Thanks to [bitwolaiye.](https://github.com/bitwolaiye)
- Catching all syncrhonous exceptions [\(issue 134\)](https://github.com/FSX/momoko/issues/134). Thanks to [m-messiah.](https://github.com/m-messiah)
- Catchin IOErrors in IOLoop handlers [\(issue 127\)](https://github.com/FSX/momoko/issues/127).

# **1.6 2.2.1 (2015-10-13)**

• Wait for pending connections during connection acquiring [\(issue 122\)](https://github.com/FSX/momoko/issues/122). Thanks to [jbowes.](https://github.com/jbowes)

# **1.7 2.2.0 (2015-09-20)**

- Fixed serious flaw with connection retrials. [More details.](https://github.com/FSX/momoko/commit/85183f5370181f75a29e876f5211d99c40b4ba5e)
- Fixed ping to handle failures properly [\(issue 115\)](https://github.com/FSX/momoko/issues/115).
- NOTE: gcc is now required to run tests we supply built-in version of [tcproxy](https://github.com/dccmx/tcproxy) for connection failure simulation.

# **1.8 2.1.1 (2015-08-03)**

• Fixed JSON/HSTORE support with named cursors [\(issue 112\)](https://github.com/FSX/momoko/issues/112). Thanks to [helminster.](https://github.com/helminster)

# **1.9 2.1.0 (2015-07-08)**

• Auto shrink support. Thanks to [John Chumnanvech.](https://github.com/jchumnanvech)

# **1.10 2.0.0 (2015-05-10)**

- Full rewrite using using [Futures](http://tornado.readthedocs.org/en/latest/concurrent.html)
- NOTE: The new API is similar but not backwards compatible. Make sure to read documentation first.

# **1.11 1.1.6 (2015-04-26)**

- Aadded register\_json
- Docs: fix typos, spelling, grammatical errors; improve unclear wording
- Removed support for psycopg2ct

## **1.12 1.1.5 (2014-11-17)**

• Catching ALL types of early error. Fixes [issue 79.](https://github.com/FSX/momoko/issues/79)

## **1.13 1.1.4 (2014-07-21)**

• Tornado 4.0 compatablity: backported old Task class for Tornado 4.0 compatablity.

## **1.14 1.1.3 (2014-05-21)**

• Fixed hstore.

## **1.15 1.1.2 (2014-03-06)**

• Fixed a minor Python 3.2 issue.

# **1.16 1.1.1 (2014-03-06)**

#### Fixes:

• Connection.transaction does not break when passed SQL strings are of unicode type

# **1.17 1.1.0 (2014-02-24)**

New features:

- Transparent automatic reconnects if database disappears and comes back.
- Session init commands (setsession).
- Dynamic pool size stretching. New connections will be opened under load up-to predefined limit.
- API for manual connection management with getconn/putconn. Useful for server-side cursors.
- A lot of internal improvements and cleanup.

#### Fixes:

- Connections are managed explicitly eliminates transaction problems reported.
- connection\_factory (and curosr\_factor) arguments handled properly by Pool.

# **1.18 1.0.0 (2013-05-01)**

• Fix code example in documentation. By matheuspatury in [pull request 46](https://github.com/FSX/momoko/pull/46)

## **1.19 1.0.0b2 (2013-02-28)**

- Tested on CPython 2.6, 2.7, 3.2, 3.3 and PyPy with [Psycopg2,](http://initd.org/psycopg/) [psycopg2ct](http://pypi.python.org/pypi/psycopg2ct) and [psycopg2cffi.](http://pypi.python.org/pypi/psycopg2cffi)
- Add and remove a database connection to and from the IOLoop for each operation. See [pull request 38](https://github.com/FSX/momoko/pull/38) and commits [189323211b](https://github.com/FSX/momoko/commit/189323211bcb44ea158f41ddf87d4240c0e657d6) and [92940db0a0](https://github.com/FSX/momoko/commit/92940db0a0f6d780724f42d3d66f1b75a78430ff) for more information.
- Replaced dynamic connection pool with a static one.
- Add support for [hstore.](http://www.postgresql.org/docs/9.2/static/hstore.html)

## **1.20 1.0.0b1 (2012-12-16)**

This is a beta release. It means that the code has not been tested thoroughly yet. This first beta release is meant to provide all the functionality of the previous version plus a few additions.

- Most of the code has been rewritten.
- The [mogrify](http://initd.org/psycopg/docs/cursor.html#cursor.mogrify) method has been added.
- Added support for transactions.
- The query chain and batch have been removed, because to rnado.gen can be used instead.
- Error reporting has bee improved by passing the raised exception to the callback. A callback accepts two arguments: the cursor and the error.
- Op, WaitOp and WaitAllOps in momoko.utils are wrappers for classes in tornado.gen which raise the error again when one occurs. And the user can capture the exception in the request handler.
- A complete set of tests has been added in the momoko module: momoko.tests. These can be run with python setup.py test.

# **1.21 0.5.0 (2012-07-30)**

- Removed all Adisp related code.
- Refactored connection pool and connection polling.
- Just pass all unspecified arguments to BlockingPool and AsyncPool. So connection\_factory can be used again.

# **1.22 0.4.0 (2011-12-15)**

- Reorganized classes and files.
- Renamed momoko.Client to momoko.AsyncClient.
- Renamed momoko.Pool to momoko.AsyncPool.
- Added a client and pool for blocking connections, momoko.BlockingClient and momoko. BlockingPool.
- Added PoolError to the import list in \_\_init\_\_.py.
- Added an example that uses Tornado's [gen](http://www.tornadoweb.org/documentation/gen.html) module and [Swift.](http://code.naeseth.com/swirl/)
- Callbacks are now optional for AsyncClient.
- AsyncPool and Poller now accept a ioloop argument. [\[fzzbt\]](https://github.com/fzzbt)
- Unit tests have been added. [\[fzzbt\]](https://github.com/fzzbt)

# **1.23 0.3.0 (2011-08-07)**

- Renamed momoko.Momoko to momoko.Client.
- Programming in blocking-style is now possible with AdispClient.
- Support for Python 3 has been added.
- The batch and chain fucntion now accepts different arguments. See the documentation for details.

# **1.24 0.2.0 (2011-04-30)**

- Removed executemany from Momoko, because it can not be used in asynchronous mode.
- Added a wrapper class, Momoko, for Pool, BatchQuery and QueryChain.
- Added the QueryChain class for executing a chain of queries (and callables) in a certain order.
- Added the BatchQuery class for executing batches of queries at the same time.
- Improved Pool.\_clean\_pool. It threw an IndexError when more than one connection needed to be closed.

# **1.25 0.1.0 (2011-03-13)**

• Initial release.

# CHAPTER 2

## Installation

<span id="page-12-0"></span>Momoko supports Python 2 and 3 and PyPy with [psycopg2cffi.](http://pypi.python.org/pypi/psycopg2cffi) And the only dependencies are [Tornado](http://www.tornadoweb.org/) and [Psycopg2](http://initd.org/psycopg/) (or [psycopg2cffi\)](http://pypi.python.org/pypi/psycopg2cffi). Installation is easy using *easy\_install* or [pip:](http://www.pip-installer.org/)

pip install momoko

The lastest source code can always be cloned from the [Github repository](https://github.com/FSX/momoko) with:

```
git clone git://github.com/FSX/momoko.git
cd momoko
python setup.py install
```
Psycopg2 is used by default when installing Momoko, but psycopg2cffi can also be used by setting the MOMOKO\_PSYCOPG2\_IMPL environment variable to psycopg2cffi before running setup.py. For example:

```
# 'psycopg2' or 'psycopg2cffi'
export MOMOKO_PSYCOPG2_IMPL='psycopg2cffi'
```
The unit tests all use this variable. It needs to be set if something else is used instead of Psycopg2 when running the unit tests. Besides MOMOKO\_PSYCOPG2\_IMPL there are also other variables that need to be set for the unit tests.

Here's an example for the environment variables:

```
export MOMOKO_TEST_DB='your_db' # Default: momoko_test
export MOMOKO_TEST_USER='your_user' # Default: postgres
export MOMOKO_TEST_PASSWORD='your_password' # Empty de default
export MOMOKO_TEST_HOST='localhost' # Empty de default
export MOMOKO_TEST_PORT='5432' # Default: 5432
# Set to '0' if hstore extension isn't enabled
export MOMOKO_TEST_HSTORE='1' # Default: 0
```
Momoko tests use [tcproxy](https://github.com/dccmx/tcproxy) for simulating Postgres server unavailablity. The copy of tcproxy is bundled with Momoko, but you need to build it first:

make -C tcproxy

Finally, running the tests is easy:

python setup.py test

# CHAPTER 3

### **Tutorial**

<span id="page-14-0"></span>This tutorial will demonstrate all the functionality found in Momoko. It's assumed a working PostgreSQL database is available, and everything is done in the context of a simple tornado web application. Not everything is explained: because Momoko just wraps Psycopg2, the [Psycopg2 documentation](http://initd.org/psycopg/docs/cursor.html) must be used alongside Momoko's.

## **3.1 The principle**

Almost every method of  $Pool$  () and Connection () returns a [future.](http://tornado.readthedocs.org/en/latest/concurrent.html) There are some notable exceptions, like  $close($ ; be sure to consult API documentation for the details.

These future objects can be simply yield-ed in Tornado methods decorated with gen.coroutine. For SQL execution related methods these futures resolve to corresponding cursor objects.

## **3.2 Trival example**

Here is the simplest synchronous version of connect/select code:

```
import psycopg2
conn = psycopg2.connect(dsn="...")
cursor = conn.cursor()
cursor.execute("SELECT 1")
rows = cursor.fetchall()
```
And this is how the same code looks with Momoko/Tornado:

```
import momoko
from tornado.ioloop import IOLoop
ioloop = IOLoop.instance()
conn = momoko.Connection(dsn="...")
future = conn.connect()
```
(continues on next page)

(continued from previous page)

```
ioloop.add_future(future, lambda x: ioloop.stop())
ioloop.start()
future.result() # raises exception on connection error
future = conn.execute("SELECT 1")
ioloop.add_future(future, lambda x: ioloop.stop())
ioloop.start()
cursor = future.result()rows = cursor.fetchall()
```
We create connection object. Then invoke connect () method that returns future that resolves to connection object itself when connection is ready (we already have connection object at hand, thus we just wait until future is ready, ignoring its result).

Next we call execute () which returns future that resolves to ready-to-use cursor object. And we use IOLoop again to wait for this future to be ready.

Now you know to use *[Connection\(\)](#page-22-0)* for working with with stand-alone connections to PostgreSQL in asynchronous mode.

## **3.3 Introducing Pool**

The real power of Momoko comes with  $Pool()$ . It provides several nice features that make it useful in production environments:

- Connection pooling It manages several connections and distributes queries requests between them. If all connections are busy, outstanding query requests are waiting in queue
- Automatic pool growing (stretching) You can allow automatic stretching i.e. if all connections are busy and more requests are coming, Pool will open more connections up a certain limit
- Automatic reconnects If connections get terminated (database server restart, etc) Pool will automatically reconnect them and transparently retry query if it failed due to dead connection.

#### **3.3.1 Boilerplate**

Here's the code that's needed for the rest of this tutorial. Each example will replace parts or extend upon this code. The code is kept simple and minimal; its purpose is just to demonstrate Momoko's functionality. Here it goes:

```
from tornado import gen
from tornado.ioloop import IOLoop
from tornado.httpserver import HTTPServer
from tornado.options import parse_command_line
from tornado import web
import psycopg2
import momoko
class BaseHandler(web.RequestHandler):
    @property
    def db(self):
        return self.application.db
```
(continues on next page)

(continued from previous page)

```
class TutorialHandler(BaseHandler):
   def get(self):
        self.write('Some text here!')
        self.finish()
if __name__ == '__main__':
   parse_command_line()
   application = web.Application([
       (r'/', TutorialHandler)
    ], debug=True)
    ioloop = IOLoop.instance()
    application.db = momoko.Pool(
        dsn='dbname=your_db user=your_user password=very_secret_password '
            'host=localhost port=5432',
        size=1,
        ioloop=ioloop,
    )
    # this is a one way to run ioloop in sync
    future = application.db.connect()
    ioloop.add_future(future, lambda f: ioloop.stop())
    ioloop.start()
    future.result() # raises exception on connection error
    http_server = HTTPServer(application)
    http_server.listen(8888, 'localhost')
    ioloop.start()
```
For more information about all the parameters passed to [momoko.Pool](#page-20-1) see momoko.Pool in the API documentation.

## **3.4 Using Pool**

[execute\(\)](#page-21-1), [callproc\(\)](#page-21-2), [transaction\(\)](#page-22-1) and [mogrify\(\)](#page-22-2) are methods of [momoko.Pool](#page-20-1) which can be used to query the database. (Actually,  $m$ ogrify() is only used to escape strings, but it needs a connection). All these methods, except mogrify(), return a cursor or an exception object. All of the described retrieval methods in Psycopg2's documentation — [fetchone,](http://initd.org/psycopg/docs/cursor.html#cursor.fetchone) [fetchmany,](http://initd.org/psycopg/docs/cursor.html#cursor.fetchmany) [fetchall,](http://initd.org/psycopg/docs/cursor.html#cursor.fetchall) etc. — can be used to fetch the results.

First, lets rewrite our trivial example using Tornado web handlers:

```
class TutorialHandler(BaseHandler):
   @gen.coroutine
   def get(self):
        cursor = yield self.db.execute("SELECT 1;")
        self.write("Results: %s" % cursor.fetchone())
        self.finish()
```
To execute several queries in parallel, accumulate corresponding futures and yield them at once:

```
class TutorialHandler(BaseHandler):
    @gen.coroutine
   def get(self):
        try:
            f1 = self.db.execute('select 1;')f2 = self.db. execute('select 2;')f3 = self.db.execute('select 3;')yield [f1, f2, f3]
            cursor1 = f1. result()cursor2 = f2. result()cursor3 = f3. result()except (psycopg2.Warning, psycopg2.Error) as error:
            self.write(str(error))
        else:
            self.write('Q1: %r<br>>' % (cursor1.fetchall(),))
            self.write('Q2: \frac{e}{x} / \frac{e}{x} (cursor2.fetchall(),))
            self.write('Q3: %r<br>' % (cursor3.fetchall(),))
        self.finish()
```
All the above examples use  $execute(),$  $execute(),$  but work with [callproc\(\)](#page-21-2), [transaction\(\)](#page-22-1) and [mogrify\(\)](#page-22-2) too.

# **3.5 Advanced**

### **3.5.1 Manual connection management**

You can manually acquire connection from the pool using the  $qetconn($  method. This is very useful, for example, for server-side cursors.

It important to return connection back to the pool once you've done with it, even if an error occurs in the middle of your work. Use either  $putconn()$  method or manage () manager to return the connection.

Here is the server-side cursor example (based on the code in momoko unittests):

```
@gen.coroutine
def get(self):
   int\_count = 1000offset = 0chunk = 10try:
        conn = yield self.db.getconn()
        with self.db.manage(conn):
            yield conn.execute("BEGIN")
            yield conn.execute("DECLARE all_ints CURSOR FOR SELECT * FROM unit_test_
˓→int_table")
            while offset < int_count:
                cursor = yield conn.execute("FETCH %s FROM all_ints", (chunk,))
                rows = cursor.fetchall()
                # Do something with results...
                offset += chunk
            yield conn.execute("CLOSE all_ints")
            yield conn.execute("COMMIT")
```
(continues on next page)

(continued from previous page)

<span id="page-18-1"></span><span id="page-18-0"></span>**except** Exception **as** error: self.write(str(error))

# CHAPTER 4

### API

<span id="page-20-2"></span><span id="page-20-0"></span>Classes, methods and stuff.

## **4.1 Connections**

<span id="page-20-1"></span>**class** momoko.**Pool**(*dsn*, *connection\_factory=None*, *cursor\_factory=None*, *size=1*, *max\_size=None*, *ioloop=None*, *raise\_connect\_errors=True*, *reconnect\_interval=500*, *setsession=()*, *auto\_shrink=False*, *shrink\_delay=datetime.timedelta(0*, *120)*, *shrink\_period=datetime.timedelta(0*, *120)*)

Asynchronous connection pool object. All its methods are asynchronous unless stated otherwide in method description.

#### **Parameters**

- **dsn** (string) A [Data Source Name](http://en.wikipedia.org/wiki/Data_Source_Name) string containing one of the following values:
	- dbname the database name
	- user user name used to authenticate
	- password password used to authenticate
	- host database host address (defaults to UNIX socket if not provided)
	- port connection port number (defaults to 5432 if not provided)

Or any other parameter supported by PostgreSQL. See the PostgreSQL documentation for a complete list of supported [parameters.](http://www.postgresql.org/docs/current/static/libpq-connect.html#LIBPQ-PQCONNECTDBPARAMS)

- **connection\_factory** The connection\_factory argument can be used to create non-standard connections. The class returned should be a subclass of [psy](http://initd.org/psycopg/docs/connection.html#connection)[copg2.extensions.connection.](http://initd.org/psycopg/docs/connection.html#connection) See [Connection and cursor factories](http://initd.org/psycopg/docs/advanced.html#subclassing-cursor) for details. Defaults to None.
- **cursor\_factory** The cursor\_factory argument can be used to return nonstandart cursor class The class returned should be a subclass of [psycopg2.extensions.cursor.](http://initd.org/psycopg/docs/extensions.html#psycopg2.extensions.cursor) See [Connection and cursor factories](http://initd.org/psycopg/docs/advanced.html#subclassing-cursor) for details. Defaults to None.
- <span id="page-21-5"></span>• **size** (int) – Minimal number of connections to maintain. size connections will be opened and maintained after calling [momoko.Pool.connect\(\)](#page-21-4).
- **max\_size** (int or None) if not None, the pool size will dynamically grow on demand up to  $max\_size$  open connections. By default the connections will still be maintained even if when the pool load decreases. See also auto\_shrink parameter.
- **ioloop** Tornado IOloop instance to use. Defaults to Tornado's IOLoop. instance().
- raise connect errors (bool) Whether to raise [momoko.](#page-25-0) [PartiallyConnectedError\(\)](#page-25-0) when failing to connect to database during [momoko.Pool.connect\(\)](#page-21-4).
- **reconnect\_interval** (int) If database server becomes unavailable, the pool will try to reestablish the connection. The attempt frequency is reconnect\_interval milliseconds.
- **setsession** (list) List of intial sql commands to be executed once connection is established. If any of the commands fails, the connection will be closed. NOTE: The commands will be executed as one transaction block.
- **auto\_shrink** (bool) Garbage-collect idle connections. Only applicable if  $max$  size was specified. Nevertheless, the pool will mainatain at least size connections.
- **shrink\_delay** (datetime.timedelta()) A connection is declared idle if it was not used for shrink\_delay time period. Idle connections will be garbage-collected if auto shrink is set to True.
- **shrink\_period** (datetime.timedelta()) If auto\_shink is enabled, this parameter defines how the pool will check for idle connections.

#### **exception DatabaseNotAvailable**

Raised when Pool can not connect to database server

#### <span id="page-21-2"></span>**callproc**(*\*args*, *\*\*kwargs*)

Call a stored database procedure with the given name.

See momoko. Connection.callproc() for documentation about the parameters.

#### <span id="page-21-0"></span>**close**()

Close the connection pool.

NOTE: This is a synchronous method.

#### <span id="page-21-4"></span>**connect**()

Returns future that resolves to this Pool object.

If some connection failed to connect *and* self.raise connect errors is true, raises [momoko.](#page-25-0) [PartiallyConnectedError\(\)](#page-25-0).

#### <span id="page-21-1"></span>**execute**(*\*args*, *\*\*kwargs*)

Prepare and execute a database operation (query or command).

See momoko. Connection. execute () for documentation about the parameters.

#### <span id="page-21-3"></span>**getconn**(*ping=True*)

Acquire connection from the pool.

You can then use this connection for subsequent queries. Just use connection.execute instead of Pool.execute.

Make sure to return connection to the pool by calling  $momoko.Pool.Putconn($ , otherwise the connection will remain forever busy and you'll starve your pool.

<span id="page-22-5"></span>Returns a future that resolves to the acquired connection object.

**Parameters ping** (boolean) – Whether to ping the connection before returning it by executing [momoko.Connection.ping\(\)](#page-24-0).

#### <span id="page-22-4"></span>**manage**(*\*\*kwds*)

Context manager that automatically returns connection to the pool. You can use it instead of  $momoko$ . [Pool.putconn\(\)](#page-22-3):

```
connection = yield self.db.getconn()
with self.db.manage(connection):
    cursor = yield connection.execute("BEGIN")
    ...
```
#### <span id="page-22-2"></span>**mogrify**(*\*args*, *\*\*kwargs*)

Return a query string after arguments binding.

NOTE: This is NOT a synchronous method (contary to *momoko.Connection.mogrify*) - it asynchronously waits for available connection. For performance reasons, its better to create dedicated [momoko.](#page-22-0) Connection () object and use it directly for mogrification, this operation does not imply any real operation on the database server.

See  $momoko$ . Connection.  $m$ ogrify() for documentation about the parameters.

#### **ping**()

Make sure this connection is alive by executing SELECT 1 statement - i.e. roundtrip to the database.

See momoko. Connection. ping() for documentation about the parameters.

#### <span id="page-22-3"></span>**putconn**(*connection*)

Return busy connection back to the pool.

NOTE: This is a synchronous method.

**Parameters connection** ([Connection](#page-22-0)) – Connection object previously returned by [momoko.Pool.getconn\(\)](#page-21-3).

#### **register\_hstore**(*\*args*, *\*\*kwargs*)

Register adapter and typecaster for dict-hstore conversions.

See momoko.Connection.register hstore() for documentation about the parameters. This method has no globally parameter, because it already registers hstore to all the connections in the pool.

#### **register\_json**(*\*args*, *\*\*kwargs*)

Create and register typecasters converting json type to Python objects.

See [momoko.Connection.register\\_json\(\)](#page-24-3) for documentation about the parameters. This method has no globally parameter, because it already registers json to all the connections in the pool.

#### <span id="page-22-1"></span>**transaction**(*\*args*, *\*\*kwargs*)

Run a sequence of SQL queries in a database transaction.

See momoko. Connection.transaction() for documentation about the parameters.

<span id="page-22-0"></span>**class** momoko.**Connection**(*dsn*, *connection\_factory=None*, *cursor\_factory=None*, *ioloop=None*, *set-*

*session=()*)

Asynchronous connection object. All its methods are asynchronous unless stated otherwide in method description.

#### **Parameters**

• **dsn** (string) – A [Data Source Name](http://en.wikipedia.org/wiki/Data_Source_Name) string containing one of the following values:

– dbname - the database name

- <span id="page-23-2"></span>– user - user name used to authenticate
- password password used to authenticate
- host database host address (defaults to UNIX socket if not provided)
- port connection port number (defaults to 5432 if not provided)

Or any other parameter supported by PostgreSQL. See the PostgreSQL documentation for a complete list of supported [parameters.](http://www.postgresql.org/docs/current/static/libpq-connect.html#LIBPQ-PQCONNECTDBPARAMS)

- **connection\_factory** The connection\_factory argument can be used to create non-standard connections. The class returned should be a subclass of [psy](http://initd.org/psycopg/docs/connection.html#connection)[copg2.extensions.connection.](http://initd.org/psycopg/docs/connection.html#connection) See [Connection and cursor factories](http://initd.org/psycopg/docs/advanced.html#subclassing-cursor) for details. Defaults to None.
- **cursor\_factory** The cursor\_factory argument can be used to return nonstandart cursor class The class returned should be a subclass of [psycopg2.extensions.cursor.](http://initd.org/psycopg/docs/extensions.html#psycopg2.extensions.cursor) See [Connection and cursor factories](http://initd.org/psycopg/docs/advanced.html#subclassing-cursor) for details. Defaults to None.
- **setsession** (list) List of intial sql commands to be executed once connection is established. If any of the commands fails, the connection will be closed. NOTE: The commands will be executed as one transaction block.

<span id="page-23-0"></span>**callproc**(*procname*, *parameters=()*, *cursor\_factory=None*)

Call a stored database procedure with the given name.

The sequence of parameters must contain one entry for each argument that the procedure expects. The result of the call is returned as modified copy of the input sequence. Input parameters are left untouched, output and input/output parameters replaced with possibly new values.

The procedure may also provide a result set as output. This must then be made available through the standard [fetch\\*\(\)](http://initd.org/psycopg/docs/cursor.html#fetch) methods.

#### Parameters

- **procname** (string) The name of the database procedure.
- **parameters** (*tuple/list*) A list or tuple with query parameters. See [Passing](http://initd.org/psycopg/docs/usage.html#query-parameters) [parameters to SQL queries](http://initd.org/psycopg/docs/usage.html#query-parameters) for more information. Defaults to an empty tuple.
- **cursor factory** The cursor factory argument can be used to create nonstandard cursors. The class returned must be a subclass of [psycopg2.extensions.cursor.](http://initd.org/psycopg/docs/extensions.html#psycopg2.extensions.cursor) See [Connection and cursor factories](http://initd.org/psycopg/docs/advanced.html#subclassing-cursor) for details. Defaults to None.

Returns future that resolves to cursor object containing result.

#### **close**()

Closes the connection.

NOTE: This is a synchronous method.

#### **closed**

Indicates whether the connection is closed or not.

#### **connect**()

Initiate asynchronous connect. Returns future that resolves to this connection object.

#### <span id="page-23-1"></span>**execute**(*operation*, *parameters=()*, *cursor\_factory=None*)

Prepare and execute a database operation (query or command).

#### **Parameters**

• **operation** (string) – An SQL query.

- <span id="page-24-5"></span>• **parameters**  $(tuple/list/dict) - A$  list, tuple or dict with query parameters. See [Passing parameters to SQL queries](http://initd.org/psycopg/docs/usage.html#query-parameters) for more information. Defaults to an empty tuple.
- **cursor\_factory** The cursor\_factory argument can be used to create nonstandard cursors. The class returned must be a subclass of [psycopg2.extensions.cursor.](http://initd.org/psycopg/docs/extensions.html#psycopg2.extensions.cursor) See [Connection and cursor factories](http://initd.org/psycopg/docs/advanced.html#subclassing-cursor) for details. Defaults to None.

Returns future that resolves to cursor object containing result.

#### <span id="page-24-1"></span>**mogrify**(*operation*, *parameters=()*)

Return a query string after arguments binding.

The string returned is exactly the one that would be sent to the database running the execute() method or similar.

NOTE: This is a synchronous method.

#### Parameters

- **operation** (string) An SQL query.
- **parameters**  $(tuple/list) A$  list or tuple with query parameters. See [Passing](http://initd.org/psycopg/docs/usage.html#query-parameters) [parameters to SQL queries](http://initd.org/psycopg/docs/usage.html#query-parameters) for more information. Defaults to an empty tuple.

#### <span id="page-24-0"></span>**ping**()

Make sure this connection is alive by executing SELECT 1 statement - i.e. roundtrip to the database.

Returns future. If it resolves sucessfully - the connection is alive (or dead otherwise).

#### <span id="page-24-2"></span>**register\_hstore**(*globally=False*, *unicode=False*)

Register adapter and typecaster for dict-hstore conversions.

More information on the hstore datatype can be found on the Psycopg2 [documentation.](http://initd.org/psycopg/docs/extras.html#hstore-data-type)

#### Parameters

- **globally** (boolean) Register the adapter globally, not only on this connection.
- **unicode** (boolean) If True, keys and values returned from the database will be unicode instead of str. The option is not available on Python 3.

Returns future that resolves to None.

#### <span id="page-24-3"></span>**register\_json**(*globally=False*, *loads=None*)

Create and register typecasters converting json type to Python objects.

More information on the json datatype can be found on the Psycopg2 [documentation.](http://initd.org/psycopg/docs/extras.html#json-adaptation)

#### Parameters

- **globally** (boolean) Register the adapter globally, not only on this connection.
- **loads** (*function*) The function used to parse the data into a Python object. If None use json.loads(), where json is the module chosen according to the Python version. See psycopg2.extra docs.

Returns future that resolves to None.

<span id="page-24-4"></span>**transaction**(*statements*, *cursor\_factory=None*, *auto\_rollback=True*) Run a sequence of SQL queries in a database transaction.

#### Parameters

• **statements**  $(tuple / list) - List$  or tuple containing SQL queries with or without parameters. An item can be a string (SQL query without parameters) or a tuple/list with two items, an SQL query and a tuple/list/dict with parameters.

<span id="page-25-1"></span>See [Passing parameters to SQL queries](http://initd.org/psycopg/docs/usage.html#query-parameters) for more information.

- **cursor\_factory** The cursor\_factory argument can be used to create nonstandard cursors. The class returned must be a subclass of [psycopg2.extensions.cursor.](http://initd.org/psycopg/docs/extensions.html#psycopg2.extensions.cursor) See [Connection and cursor factories](http://initd.org/psycopg/docs/advanced.html#subclassing-cursor) for details. Defaults to None.
- **auto**  $\text{rollback} (bool) \text{If one of the transaction statements fails, try to automatically }$ execute ROLLBACK to abort the transaction. If ROLLBACK fails, it would not be raised, but only logged.

Returns future that resolves to list of cursors. Each cursor contains the result of the corresponding transaction statement.

```
momoko.connect(*args, **kwargs)
```
Connection factory. See  $momoko$ . Connection () for documentation about the parameters.

Returns future that resolves to momoko. Connection() object or raises exception.

## **4.2 Exceptions**

```
class momoko.PoolError
```
Raised when something goes wrong in the connection pool.

```
class momoko.PartiallyConnectedError
```
Raised when  $momoko.Pool$  () can not initialize all of the requested connections.

# CHAPTER 5

Indices and tables

- <span id="page-26-0"></span>• genindex
- search

Python Module Index

<span id="page-28-0"></span>m

momoko, [15](#page-18-0)

## Index

# C

callproc() (momoko.Connection method), [20](#page-23-2) callproc() (momoko.Pool method), [18](#page-21-5) close() (momoko.Connection method), [20](#page-23-2) close() (momoko.Pool method), [18](#page-21-5) closed (momoko.Connection attribute), [20](#page-23-2) connect() (in module momoko), [22](#page-25-1) connect() (momoko.Connection method), [20](#page-23-2) connect() (momoko.Pool method), [18](#page-21-5) Connection (class in momoko), [19](#page-22-5)

## E

execute() (momoko.Connection method), [20](#page-23-2) execute() (momoko.Pool method), [18](#page-21-5)

# G

getconn() (momoko.Pool method), [18](#page-21-5)

## M

manage() (momoko.Pool method), [19](#page-22-5) mogrify() (momoko.Connection method), [21](#page-24-5) mogrify() (momoko.Pool method), [19](#page-22-5) momoko (module), [15](#page-18-1)

### P

PartiallyConnectedError (class in momoko), [22](#page-25-1) ping() (momoko.Connection method), [21](#page-24-5) ping() (momoko.Pool method), [19](#page-22-5) Pool (class in momoko), [17](#page-20-2) Pool.DatabaseNotAvailable, [18](#page-21-5) PoolError (class in momoko), [22](#page-25-1) putconn() (momoko.Pool method), [19](#page-22-5)

# R

register\_hstore() (momoko.Connection method), [21](#page-24-5) register\_hstore() (momoko.Pool method), [19](#page-22-5) register\_json() (momoko.Connection method), [21](#page-24-5) register\_json() (momoko.Pool method), [19](#page-22-5)

# T

transaction() (momoko.Connection method), [21](#page-24-5) transaction() (momoko.Pool method), [19](#page-22-5)